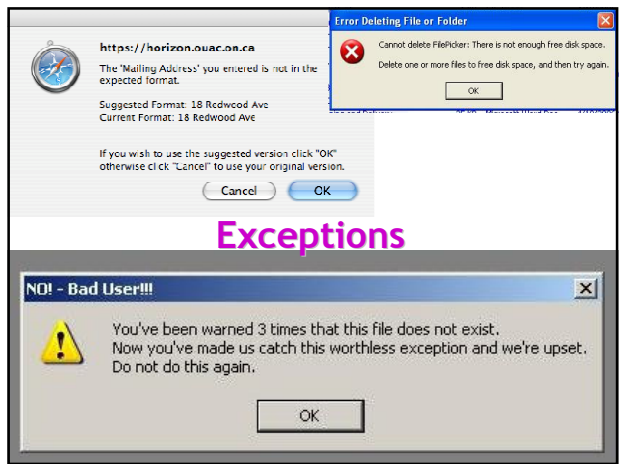

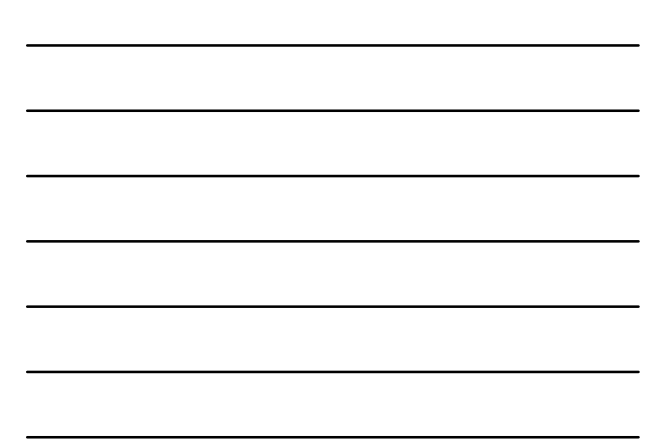

#### One-Slide Summary

- Real-world programs must have errorhandling code. Errors can be handled where they are detected or the error can be propagated to a caller.
- Passing special error return codes is itself error-prone.
- Exceptions are a formal and automated way of reporting and handling errors. Exceptions can be implemented efficiently and described formally.

#2

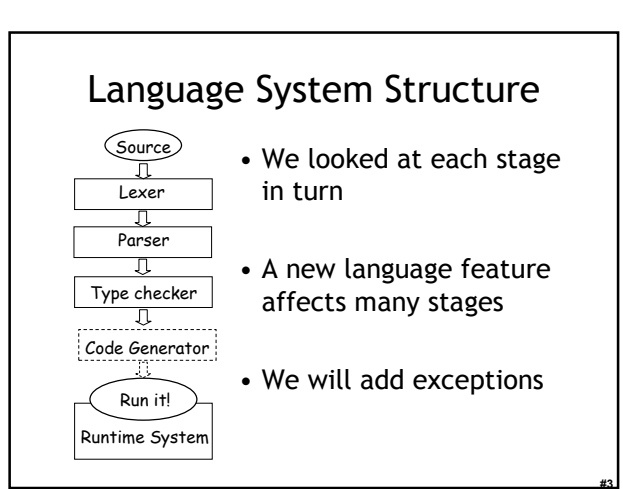

#### Lecture Summary

- Why exceptions ?
- Syntax and informal semantics
- Semantic analysis (i.e. type checking rules)
- Operational semantics
- Code generation
- Runtime system support

#### Exceptional Motivation

#4

#5

#6

- "Classroom" programs are written with optimistic assumptions
- Real-world programs must consider "exceptional" situations:
	- Resource exhaustion (disk full, out of memory, network packet collision, …)
	- Invalid input
	- Errors in the program (null pointer dereference)
- It is usual for code to contain 1-5% error handling code (figures for modern Java open source code) – With 3-46% of the program text transitively reachable
	-

#### Approaches To Error Handling

#### Two ways of dealing with errors:

- 1. Handle them where you detect them
	- e.g., null pointer dereference  $\rightarrow$  stop execution
- 2. Let the caller handle the errors:
	- The caller has more contextual information e.g. an error when opening a file: a) In the context of opening /etc/passwd b) In the context of opening a log file
	- But we must tell the caller about the error!

## Error Return Codes

- The callee can signal the error by returning a special return value or error code:
	- Must not be one of the valid inputs
	- Must be agreed upon beforehand (i.e., in API)
- The caller promises to check the error return and either:

#7

#8

#9

- Correct the error, or
- Pass it on to its own caller

# Error Return Codes

• It is sometimes hard to select return codes

– What is a good error code for:

• divide(num: Double, denom: Double) : Double { … }

- How many of you always check errors for:
	- malloc(int) ?
	- open(char \*) ?
	- close(int) ?
	- time(struct time\_t \*) ?
- Easy to forget to check error return codes

#### Example: Automated Grade Assignment

```
float getGrade(int sid) { return dbget(gradesdb, sid); }
```

```
void setGrade(int sid, float grade) { dbset(gradesdb, sid, 
  grade); }
```

```
void extraCredit(int sid) {
   setGrade(sid, 0.33 + getGrade(sid));
```

```
}
```

```
void grade_inflator() {
```

```
while(gpa() < 3.0) { extraCredit(random()); }
}
```

```
• What errors are we ignoring here?
```
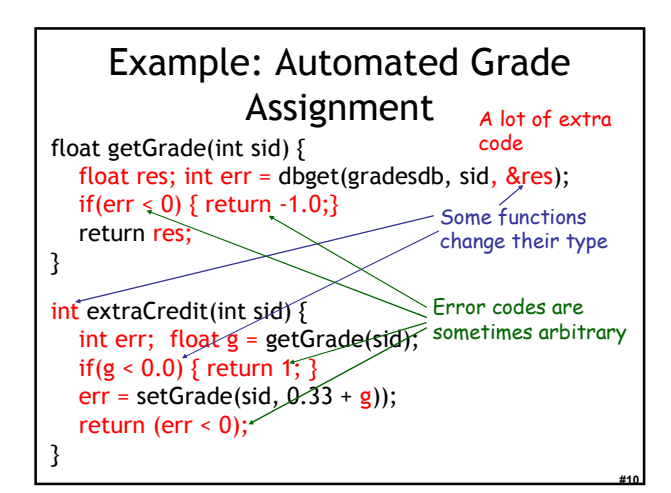

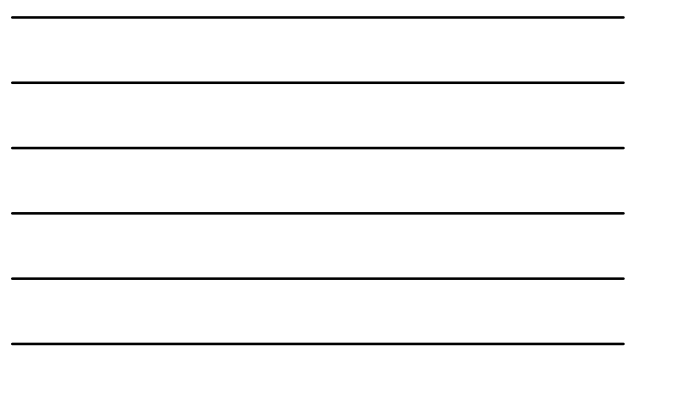

# #11 Exceptions • Exceptions are a language mechanism designed to allow: – Deferral of error handling to a caller – Without (explicit) error codes – And without (explicit) error return code checking

# Adding Exceptions to Cool

- We extend the language of expressions: e ::= throw e | try e catch  $x : T \Rightarrow e'$
- (Informal) semantics of throw e
	- Signals an exception
	- Interrupts the current evaluation and searches for an exception handler up the activation tree
	- The value of e is an exception parameter and can be used to communicate details about the exception

#12

# Adding Exceptions to Cool

(Informal) semantics of try e catch  $x : T \Rightarrow e_1$ 

- 1. e is evaluated first
- 2. If e's evaluation terminates normally with v then v is the result of the entire expression

Else ( e's evaluation terminates exceptionally )

- If the exception parameter is of type  $\leq$  T then
- Evaluate e<sub>1</sub> with x bound to the exception parameter
- The (normal or exceptional) result of ev
- aluating  $e_1$  becomes the result of the entire expression

#13

#14

#15

Else

– The entire expression terminates exceptionally

#### Example: Automated Grade Assignment

float getGrade(int sid) { return dbget(gradesdb, sid); }

void setGrade(int sid, float grade) { if(grade <  $0.0$  || grade >  $4.0$ ) { throw (new NaG); } dbset(gradesdb, sid, grade); }

void extraCredit(int sid) { setGrade(sid, 0.33 + getGrade(sid)) }

void grade\_inflator() { while(gpa <  $3.0$ ) { try extraCredit(random()) catch  $x :$  Object  $\Rightarrow$  print "Nice try! Don't give up.\n"; } }

### Example Notes

- Only error handling code remains
- But no error propagation code
	- The compiler handles the error propagation
	- No way to forget about it
- And also much more efficient (we'll see)
- Two kinds of evaluation outcomes:
	- Normal return (with a return value)
	- Exceptional "return" (with an exception parameter)
	- No way to get confused which is which

#### **Overview**

- Why exceptions ?
- $\checkmark$  Syntax and informal semantics
- Semantic analysis (i.e. type checking rules)
- Operational semantics
- Code generation
- Runtime system support

# Typing Exceptions

#16

#17

#18

• We must extend the Cool typing judgment O, M, C ⊢ e : T – Type T refers to the normal return!

- We'll start with the rule for try:
	- Parameter "x" is bound in the catch expression

– try is like a conditional

O, M , C  $\vdash$  try e catch  $x : T \Rightarrow e' : T_1 \sqcup T_2$ O, M, C ⊢ e : T<sub>1</sub> O[T/x], M, C ⊢ e' : T<sub>2</sub>

### Typing Exceptions

- What is the type of "throw e" ?
- The type of an expression:
	- Is a description of the possible return values, and – Is used to decide in what contexts we can use the expression
- "throw" does not return to its immediate context but directly to the exception handler!
- The same "throw e" is valid in any context: if throw e then (throw e) + 1 else (throw e).foo()
- As if "throw e" has *any type!*

#### Typing Exceptions

O, M , C  $\vdash$  throw e : T<sub>2</sub> O, M, C ⊢ e : T<sub>1</sub>

- As long as "e" is well typed, "throw e" is well typed with *any type needed* in the context
- This is convenient because we want to be able to signal errors from any context

#19

#20

#21

#### **Overview**

- Why exceptions ?
- $\checkmark$  Syntax and informal semantics
- $\checkmark$  Semantic analysis (i.e. type checking rules)
- Operational semantics
- Code generation
- Runtime system support

#### Operational Semantics of Exceptions

- Several ways to model the behavior of exceptions
- A generalized value is
	- Either a normal termination value, or
	- An exception with a parameter value  $g ::= Norm(v) | Exc(v)$
- Thus given a generalized value we can:
	- Tell if it is normal or exceptional return, and
	- Extract the return value or the exception

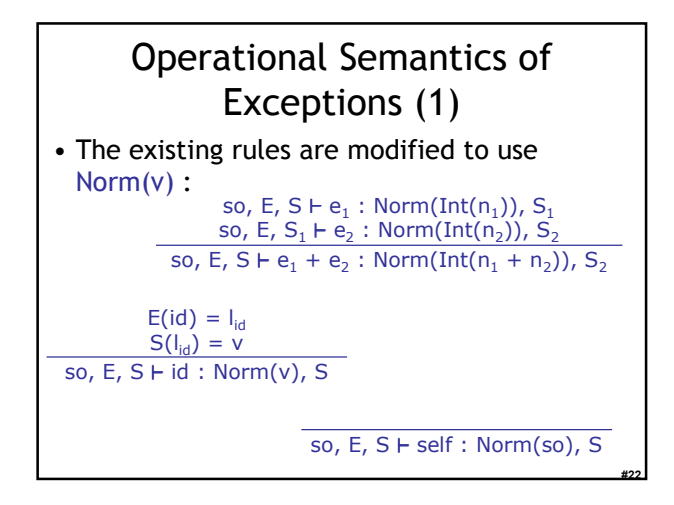

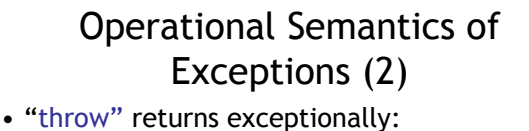

so, E, S  $\vdash$  throw e : Exc(v), S<sub>1</sub> so, E , S  $\vdash$  e : v,  $S_1$ 

• The rule above is not well formed! Why?

#### Operational Semantics of Exceptions (3)

#23

#24

• "throw e" returns exceptionally:

so, E ,  $S \vdash e : Norm(v), S_1$ 

so, E, S 
$$
\vdash
$$
 throw e : Exc(v), S<sub>1</sub>

- What if the evaluation of e itself throws an exception?
	- E.g. "throw  $(1 + (\text{throw 2}))$ " is like "throw 2"
	- Formally:

so, E, S  $\vdash$  throw e : Exc(v), S<sub>1</sub> so, E,  $S \vdash e : Exc(v), S_1$ 

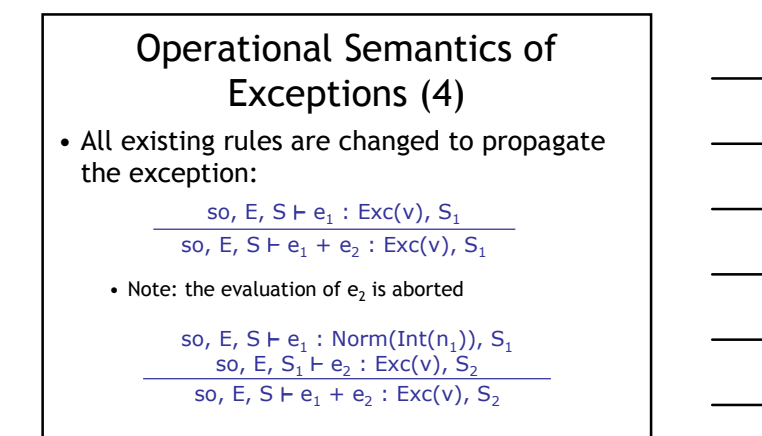

#25

#26

#27

#### Operational Semantics of Exceptions (5)

• The rules for "try" expressions: – Multiple rules (just like for a conditional)

so, E, S ⊢ e : Norm(v),  $\mathsf{S}_\mathsf{1}$ 

so, E, S ⊢ try e catch  $x : T \Rightarrow e' : \text{Norm}(v)$ , S<sub>1</sub>

• What if e terminates exceptionally? • We must check whether it terminates with an exception parameter of type T or not

### Operational Semantics for Exceptions (6)

- If e does not throw the expected exception so, E, S ⊢ try e catch  $x : T \Rightarrow e' : Exc(v)$ , S<sub>1</sub> so, E, S ⊢ e : Exc(v),  $S_1$  $v = X(...)$ not  $(X \leq T)$
- If e does throw the expected exception so, E, S ⊢ try e catch  $x : T \Rightarrow e' : g$ , S<sub>2</sub> so, E, S ⊢ e : Exc(v),  $\mathsf{S}_\mathsf{1}$  $v = X(...)$  $X \leq T$  $X \leq T$ <br> $I_{new}$  = newloc(S<sub>1</sub>) so, E[l<sub>new</sub>/x] , S<sub>1</sub>[v/l<sub>new</sub>] **⊢** e' : g, S<sub>2</sub>

#### Operational Semantics of Exceptions. Notes

- Our semantics is precise
- But is not very clean
	- It has two or more versions of each original rule
- It is not a good recipe for implementation – It models exceptions as "compiler-inserted propagation of error return codes"
	- There are much better ways of implementing exceptions
- There are other semantics that are cleaner and model better implementations

#28

#29

#30

#### **Overview**

- Why exceptions ?
- $\checkmark$  Syntax and informal semantics
- $\checkmark$  Semantic analysis (i.e. type checking rules)
- Operational semantics
- Code generation
- Runtime system support

#### Code Generation for Exceptions

- One method is suggested by the operational semantics
- Simple to implement
- But not very good
	- We pay a cost at each call/return (i.e. often)
	- Even though exceptions are rare (i.e. exceptional)
- A good engineering principle:
	- Don't pay often for something that you use rarely! • What is Amdahl's Law?
	- Optimize the common case!

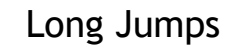

- A long jump is a non-local goto:
	- In one shot you can jump back to a function in the caller chain (bypassing many intermediate frames)
	- A long jump can "return" from many frames at once
- Long jumps are a commonly used implementation scheme for exceptions

#31

#32

#33

- Take a compilers class for details
- Disadvantage: – (Minor) performance penalty at each try

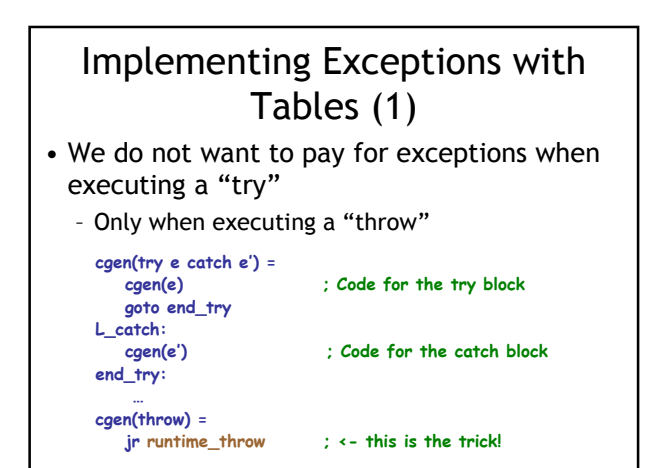

#### Implementing Exceptions with Tables (2)

- The normal execution proceeds at full speed
- When a throw is executed we use a runtime function that finds the right catch block
- For this to be possible the compiler produces a table saying for each catch block to which instructions it corresponds

# Implementing Exceptions with Tables. Notes

- runtime throw looks at the table and figures which catch handler to invoke
- Advantage:
	- No cost, except if an exception is thrown
- Disadvantage:
	- Tables take space (even 30% of binary size)
	- But at least they can be placed out of the way

#34

#35

#36

• Java Virtual Machine uses this scheme

# try … finally …

• Another exception-related construct: try  $e_1$  finally  $e_2$ 

- After the evaluation of  $e_1$  terminates (either normally <u>or</u> exceptionally) it evaluates e<sub>2</sub>
- The whole expression then terminates like  $e_1$

#### • Used for cleanup code: try f = fopen("treasure.directions", "w");

… compute … fprintf(f, "Go %d paces to the west", paces); … finally fclose(f)

#### Try-Finally Semantics • Typing rule: • Operational semantics: O, M , C  $\vdash$  try  $e_1$  finally  $e_2$  : T<sub>2</sub> O, M, C ⊢  $e_1$  : T<sub>1</sub> O, M, C ⊢  $e_2$  : T<sub>2</sub> so, E, S ⊢ try  $e_1$  finally  $e_2 : g$ , S<sub>2</sub> so, E, S  $\vdash$   $e_1$  : Norm(v),  $S_1$ so, E,  $S_1 \vdash e_2 : g$ ,  $S_2$ so, E, S ⊢ try  $e_1$  finally  $e_2$  : **Exc(v<sub>1</sub>)**, S<sub>2</sub> so, E, S  $\vdash$   $\mathsf{e}_1$   $:$  **Exc(v<sub>1</sub>)**, S<sub>1</sub> so, E,  $S_1 \vdash e_2 : \text{Norm}(v_2)$ ,  $S_2$

#### Psycho Corner Case

#### • Operational Semantics

so, E, S ⊢ try  $\mathsf{e}_1$  finally  $\mathsf{e}_2:$  ???,  $\mathsf{S}_2$ so, E, S ⊢ e $_1$  : **Exc(v**<sub>1</sub>), S<sub>1</sub> so, E,  $S_1 \vdash e_2 : \text{Exc}(v_2)$ ,  $S_2$ 

• Difficulty in understanding try-finally is one reason why Java programmers tend to make at least 200 exception handling mistakes per million lines of code

#37

#39

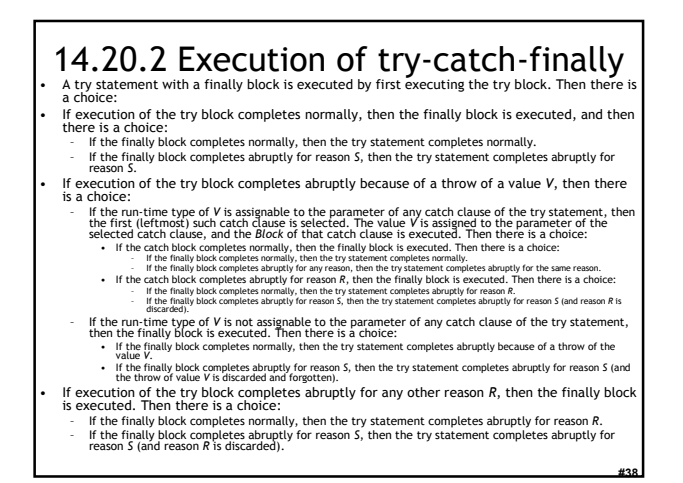

### Avoiding Code Duplication for try … finally

- The Java Virtual Machine designers wanted to avoid this code duplication
- So they invented a new notion of subroutine
	- Executes within the stack frame of a method
	- Has access to and can modify local variables
	- One of the few true innovations in the JVM

#### JVML Subroutines Are Complicated

- Subroutines are the most difficult part of the JVML
- And account for the several bugs and inconsistencies in the bytecode verifier
- Complicate the formal proof of correctness: – 14 or 26 proof invariants due to subroutines
	- 50 of 120 lemmas due to subroutines
	- 70 of 150 pages of proof due to subroutines

#### Are JVML Subroutines Worth the Trouble ?

#40

#41

#42

- Subroutines save space?
	- About 200 subroutines in 650,000 lines of Java (mostly in JDK)
	- No subroutines calling other subroutines
	- Subroutines save 2427 bytes of 8.7 Mbytes (0.02%) !
- Changing the name of the language from Java back to Oak would save 13 times more space !

### Exceptions. Conclusion

- Exceptions are a very useful construct
- A good programming language solution to an important software engineering problem
- But exceptions are complicated:
	- Hard to implement
	- Complicate the optimizer
	- Very hard to debug the implementation (exceptions are exceptionally rare in code)

# Homework

- WA7 due today
- For Tuesday Read Graham paper on gprof
- Midterm 2 Thursday April 12 (7 days)
	- Covers Lectures 12 21 and all reading, WA's and PA's done during that time

#43